# Package 'FEprovideR'

July 30, 2019

Title Fixed Effects Logistic Model with High-Dimensional Parameters

Version 1.1

Description A structured profile likelihood algorithm for the logistic fixed effects model and an approximate expectation maximization (EM) algorithm for the logistic mixed effects model. Based on He, K., Kalbfleisch, J.D., Li, Y. and Li, Y. (2013) <doi:10.1007/s10985- 013-9264-6>.

License GPL-2

Imports ggplot2, Matrix, poibin

Encoding UTF-8

LazyData true

BugReports https://github.com/umich-biostatistics/FEprovideR/issues

RoxygenNote 6.1.1

NeedsCompilation no

Author Kevin(Zhi) He [aut], Wenbo Wu [aut], Michael Kleinsasser [cre]

Maintainer Michael Kleinsasser <mkleinsa@umich.edu>

**Depends** R  $(>= 3.5.0)$ 

Repository CRAN

Date/Publication 2019-07-30 13:40:02 UTC

# R topics documented:

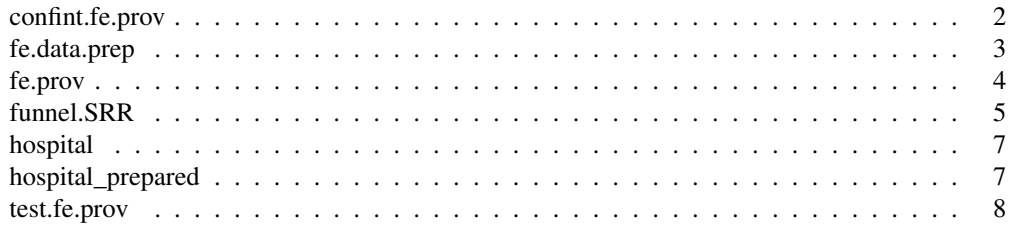

confint.fe.prov *Compute confidence intervals for fitted model*

# Description

confint.fe.prov computes the (1-alpha)% confidence intervals for the fixed effect parameter estimates. Go to Github<sup>1</sup> for a tutorial.

# Usage

```
## S3 method for class 'fe.prov'
confint(object, parm = "all", level = 0.95, data,
 Y.char, Z.char, prov.char, ...)
```
# Arguments

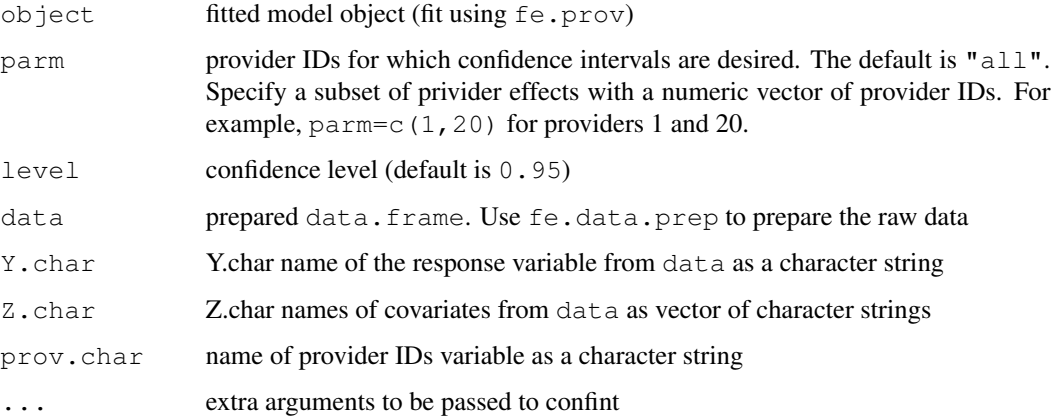

# Value

Returns a data.frame of gamma and SRR lower and upper CI bounds. Each row is a parameter, each column gives a different bound.

#### References

He, K., Kalbfleisch, J.D., Li, Y. and Li, Y., 2013. Evaluating hospital readmission rates in dialysis facilities; adjusting for hospital effects. Lifetime data analysis, 19(4), pp.490-512.

# See Also

fe.data.prep, fe.prov, test.fe.prov, funnel.SRR

<sup>1</sup>https://github.com/umich-biostatistics/FEprovideR

# fe.data.prep 3

#### Examples

```
# Name input variables and other parameters
# a small positive number specifying stopping
# criterion of Newton-Raphson algorithm
tol <- 1e-5
Y.char <- 'Y'
prov.char <- 'prov.ID'
Z.char \leq paste0('z', 1:3)
data(hospital_prepared) # build in data set
fe.ls <- fe.prov(hospital_prepared, Y.char, Z.char, prov.char, tol) # model fitting
# confidence intervals
confint.fe.prov(fe.ls, parm = "all", level = 0.95,
                             hospital_prepared, Y.char, Z.char, prov.char)
```
fe.data.prep *Prepares data for model fitting (fe.prov)*

# Description

 $fe.$  data.prep prepares the data for model fitting with  $fe.$ prov by taking the data with missing values imputed. Go to Github<sup>2</sup> for a tutorial.

#### Usage

```
fe.data.prep(data, Y.char, Z.char, prov.char, cutoff = 10)
```
# Arguments

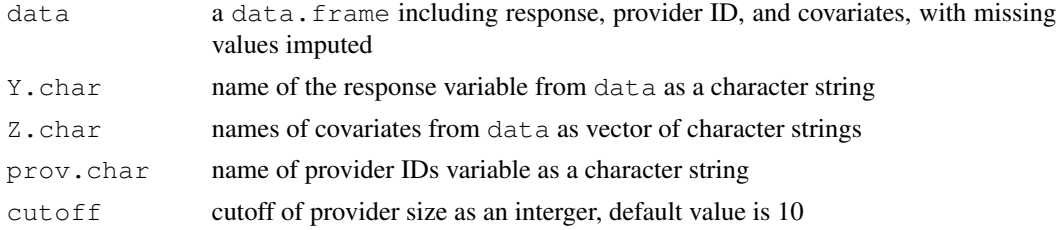

#### Value

data.frame: a data frame sorted by provider IDs with additional variables 'included', 'no.readm', 'all.readm' and missing values imputed.

#### References

He, K., Kalbfleisch, J.D., Li, Y. and Li, Y., 2013. Evaluating hospital readmission rates in dialysis facilities; adjusting for hospital effects. Lifetime data analysis, 19(4), pp.490-512.

<sup>2</sup>https://github.com/umich-biostatistics/FEprovideR

4 fe.prov

#### See Also

fe.prov, test.fe.prov, funnel.SRR, confint.fe.prov

#### Examples

```
data(hospital) # build in data set
# Name input variables and other parameters
cutoff <- 10 \# an integer as cutoff of facility (or provider) size with 10 as default.
alpha <- 0.05 # significance level
Y.\text{char} \leftarrow 'Y'prov.char <- 'prov.ID'
Z.char \leq paste0('z', 1:3)
```
hospital\_prepared <- fe.data.prep(hospital, Y.char, Z.char, prov.char, cutoff) # data prepar

fe.prov *Fit logistic fixed-effect model with high-dimensional predictors*

#### Description

fe.prov fits a fixed-effect logistic model using structured profile likelihood algorithm. Standardized readmission ratios (SRRs) are also computed. Go to Github<sup>3</sup> for a tutorial.

#### Usage

```
fe.prov(data, Y.char, Z.char, prov.char, tol = 1e-05, null = "median")
```
#### Arguments

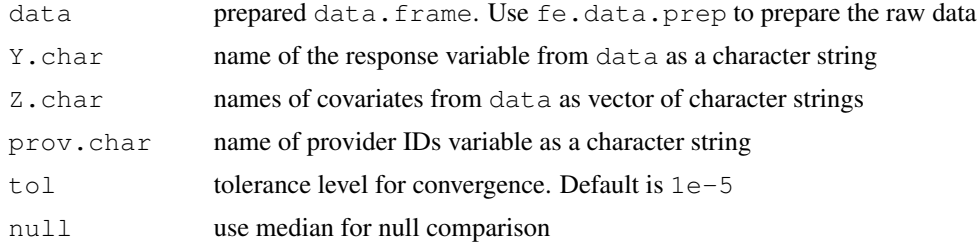

# Value

An object of class  $f \in P$ ,  $p \text{ row}$ , which is just a List object with the following named elements:

- beta: a vector of fixed effect estimates
- Obs: a vector of responses for included providers
- Exp: a vector of expected probabilities of readmission within 30 days of discharge

<sup>3</sup>https://github.com/umich-biostatistics/FEprovideR

#### funnel.SRR 5

- iter: number of iterations needed for convergence
- beta.max.diff: value of the stopping criterion
- df.prov:

df.prov is a data.frame of provider-level information with the following items:

- Obs: provider-level observed number of readmissions within 30 days
- Exp: expected number of readmissions within 30 days
- SRR: standardized readmission ratios for each hospital
- gamma: a vector of provider effect estimates for included hospitals

#### References

He, K., Kalbfleisch, J.D., Li, Y. and Li, Y., 2013. Evaluating hospital readmission rates in dialysis facilities; adjusting for hospital effects. Lifetime data analysis, 19(4), pp.490-512.

#### See Also

fe.data.prep, test.fe.prov, funnel.SRR, confint.fe.prov

#### Examples

```
# Name input variables and other parameters
# a small positive number specifying stopping
# criterion of Newton-Raphson algorithm
tol \leftarrow le-5Y.char <- 'Y'
prov.char <- 'prov.ID'
Z.char <- paste0('z', 1:3)
data(hospital_prepared) # build in data set
fe.ls <- fe.prov(hospital_prepared, Y.char, Z.char, prov.char, tol) # model fitting
```
funnel.SRR *Funnel plot for SRR (standardized readmission ratios)*

# **Description**

funnel.SRR produces and returns funnel plots for the analysis using discharge-specific and patient-specific inputs with provider ID. Go to Github<sup>4</sup> for a tutorial.

#### Usage

```
funnel.SRR(input.dis, input.prov, target = 1, alphas = c(0.1, 0.05,0.01), type = "FE.score", sigma.b = NULL)
```
<sup>4</sup>https://github.com/umich-biostatistics/FEprovideR

#### Arguments

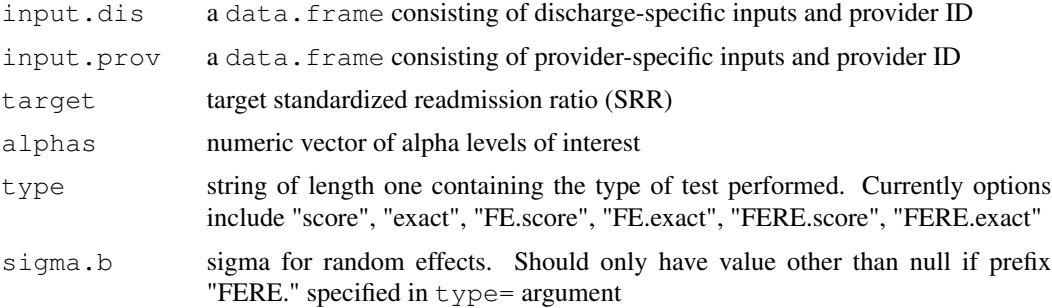

#### Value

Returns a ggplot object. Unless stored in a new object, will be printed automatically.

# References

He, K., Kalbfleisch, J.D., Li, Y. and Li, Y., 2013. Evaluating hospital readmission rates in dialysis facilities; adjusting for hospital effects. Lifetime data analysis, 19(4), pp.490-512.

#### See Also

fe.data.prep, fe.prov, test.fe.prov, confint.fe.prov, ggplot2

# Examples

```
# Name input variables and other parameters
# a small positive number specifying stopping
# criterion of Newton-Raphson algorithm
tol <- 1e-5
Y.char <- 'Y'
prov.char <- 'prov.ID'
Z.char <- paste0('z', 1:3)
data(hospital_prepared) # build in data set
fe.ls <- fe.prov(hospital_prepared, Y.char, Z.char, prov.char, tol) # model fitting
# Hypothesis tests
null = "median"
alpha <- 0.05 # significance level
score.fe <- test.fe.prov(hospital_prepared, fe.ls, Y.char,
                        Z.char, prov.char, test="score", null, alpha)
# format input data for funnel plot
input.dis <- data.frame(ID=hospital_prepared[hospital_prepared$included==1, prov.char],
                       prob=fe.ls$Exp)
input.prov <- data.frame(SRR=fe.ls$df.prov$SRR, flag=score.fe$flag)
# render funnel plot
target <-c(1)
```
#### hospital and the contract of the contract of the contract of the contract of the contract of the contract of the contract of the contract of the contract of the contract of the contract of the contract of the contract of t

```
alphas = c(0.1, 0.05, 0.01)funnel.SRR(input.dis, input.prov, target, alphas, type="FE.score")
```
hospital *Simulated readmissions data for 500 hospitals*

# Description

A data set containing simulated readmissions data for 500 hospitals with three continuous covariates. This data needs to be processed with fe.data.prep.

# Usage

hospital

# Format

A data.frame with 24438 rows and 5 variables (columns):

Y Indicator for readmission; 1=Yes, 0=No; numeric

prov.ID Provider ID; numeric

z1 Simulated covariate 1, numeric

z2 Simulated covariate 2, numeric

z3 Simulated covariate 3, numeric

hospital\_prepared *Prepared version of simulated readmissions data for 500 hospitals*

# Description

A data set containing simulated and processed readmissions data for 500 hospitals with three continuous covariates. This is the form of the data needed to use  $fe.prox.$ 

#### Usage

hospital\_prepared

A data.frame with 24438 rows and 8 variables (columns):

Y Indicator for readmission; 1=Yes, 0=No; numeric

prov.ID Provider ID; numeric

z1 Simulated covariate 1, numeric

z2 Simulated covariate 2, numeric

z3 Simulated covariate 3, numeric

included variable 'included' as an indicator

no.readm providers with no readmission within 30 days

all.readm providers with all readmissions within 30 days

test.fe.prov *Hypothesis tests for fe.prov model object*

# Description

test.fe.prov Conducts hypothesis tests for model parameter estimates. First fit a fe.prov model object. Go to Github<sup>5</sup> for a tutorial.

#### Usage

```
test.fe.prov(data, fe.ls, Y.char, Z.char, prov.char, test = "score",
  null = "median", alpha = 0.05, n = 10000)
```
#### Arguments

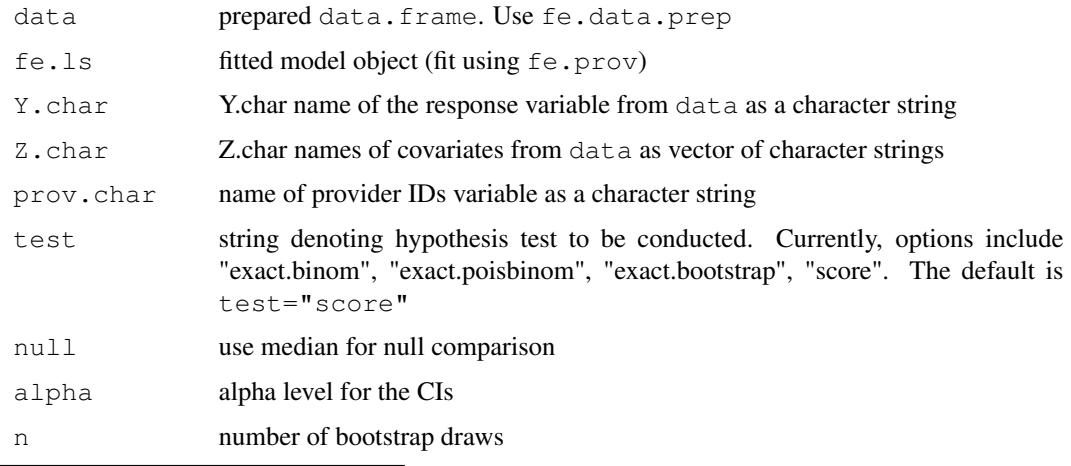

<sup>5</sup>https://github.com/umich-biostatistics/FEprovideR

# test.fe.prov 9

# Value

Returns a data. frame of the results of the test for each provider with attributes:

- flag: Either "1" for  $p \leq 1$ -alpha/2 and  $p \leq 1$ -alpha/2, or "-1" for neither
- p: p-value for the hypothesis test of the model parameter

# References

He, K., Kalbfleisch, J.D., Li, Y. and Li, Y., 2013. Evaluating hospital readmission rates in dialysis facilities; adjusting for hospital effects. Lifetime data analysis, 19(4), pp.490-512.

# See Also

fe.data.prep, fe.prov, funnel.SRR, confint.fe.prov

# Examples

```
# Name input variables and other parameters
# a small positive number specifying stopping
# criterion of Newton-Raphson algorithm
tol <- 1e-5
Y.char <- 'Y'
prov.char <- 'prov.ID'
Z.char \leq paste0('z', 1:3)
data(hospital_prepared) # build in data set
fe.ls <- fe.prov(hospital_prepared, Y.char, Z.char, prov.char, tol) # model fitting
# Hypothesis tests
null = "median"
alpha = 0.05score.fe <- test.fe.prov(hospital_prepared, fe.ls, Y.char, Z.char,
                         prov.char, test="score", null, alpha)
```